## Сводная ведомость результатов проведения специальной оценки условий труда

Наименование организации: Муниципальное казенное учреждение дополнительного образования межрайонная, территориальная станция юных натуралистов города-курорта Кисловодска Таблина 1

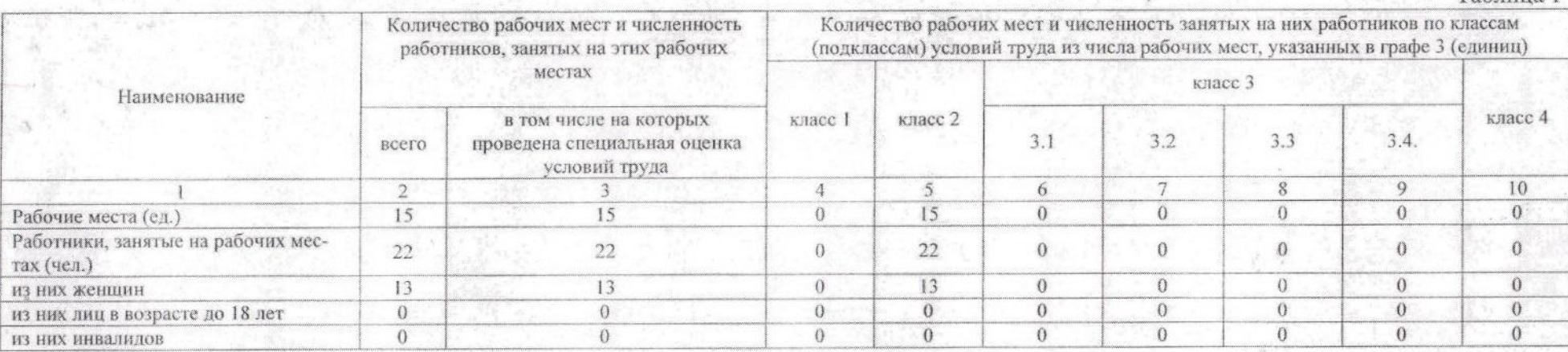

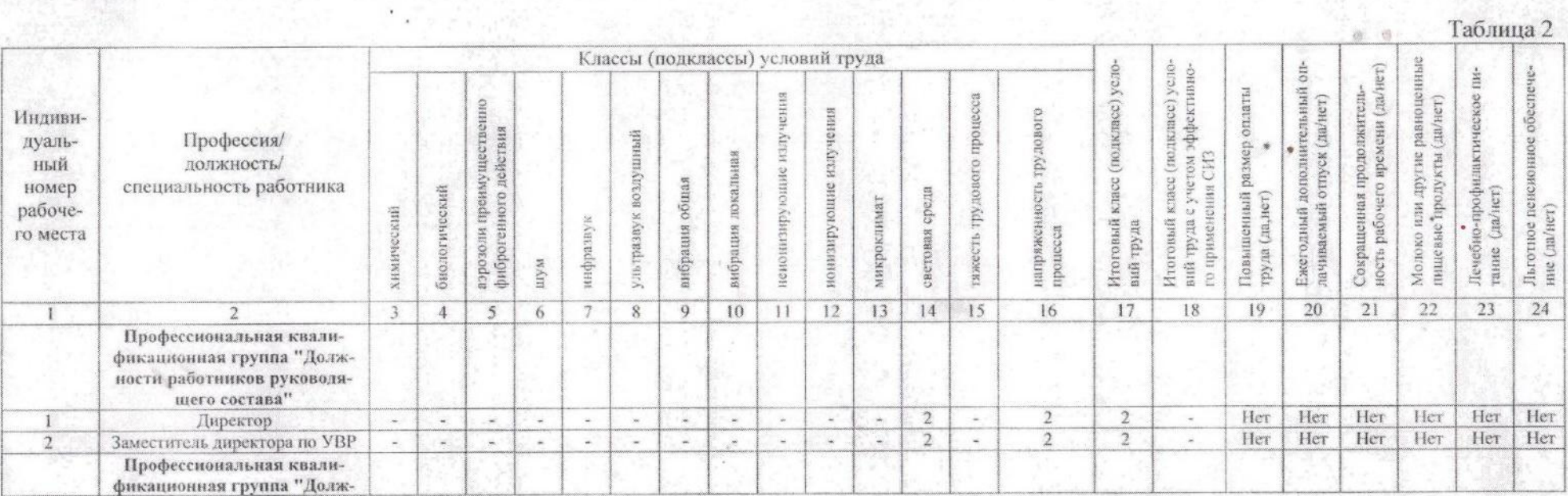

Таблица 2

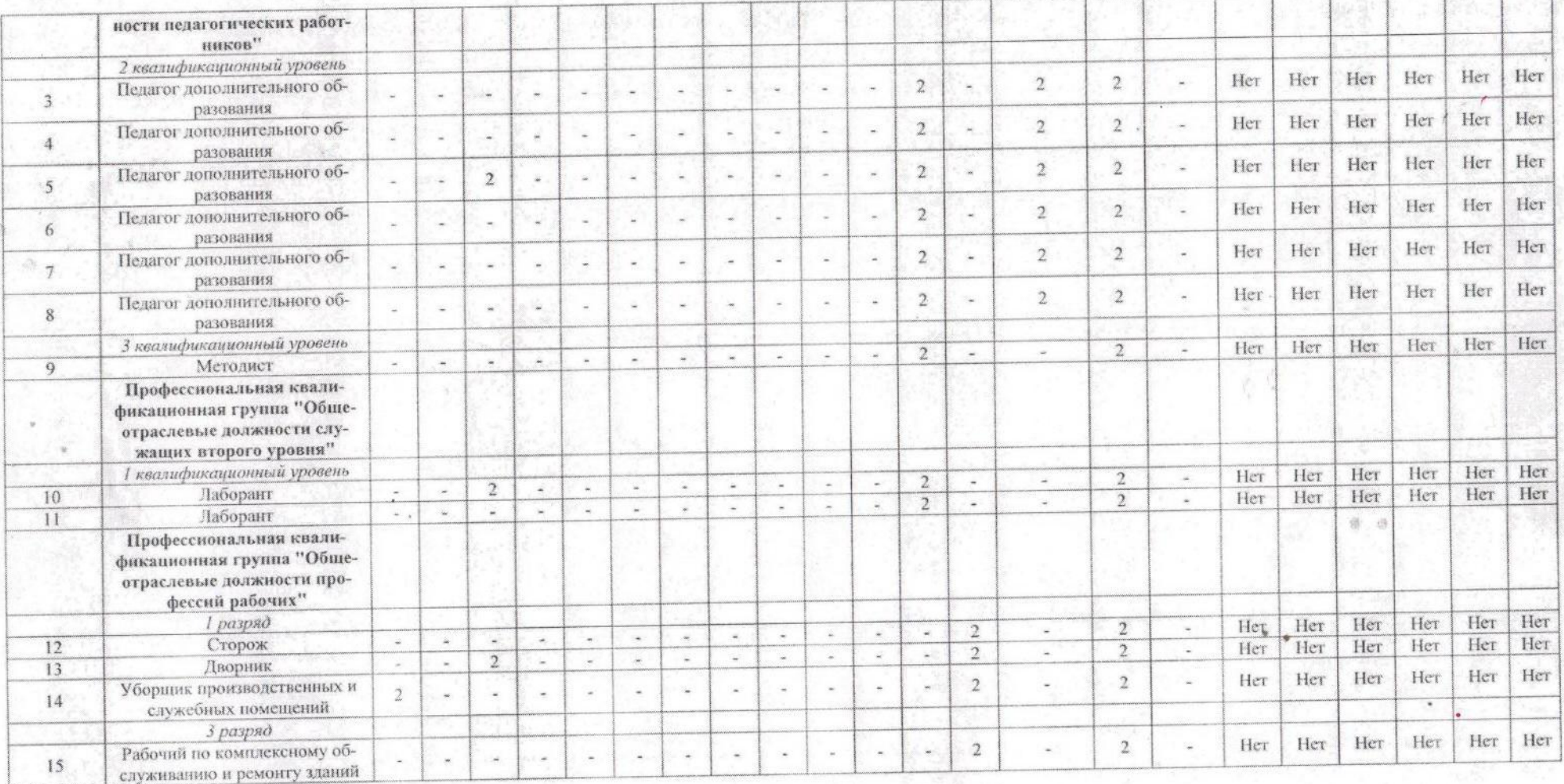

Дата составления: 03.12.2018

Председатель комиссии по проведению специальной оценки условий труда

Заместитель директора по УВР

Герасименко Татьяна Васильевна

 $3.12.18$ 

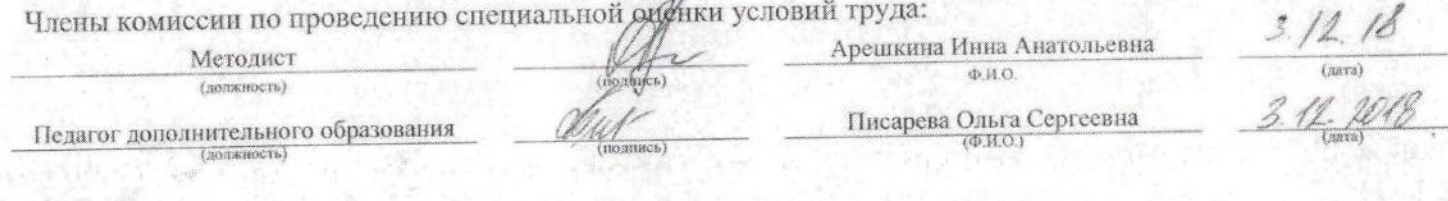

Эксперт(-ы) организации, проводившей специальную оценку условий труда:

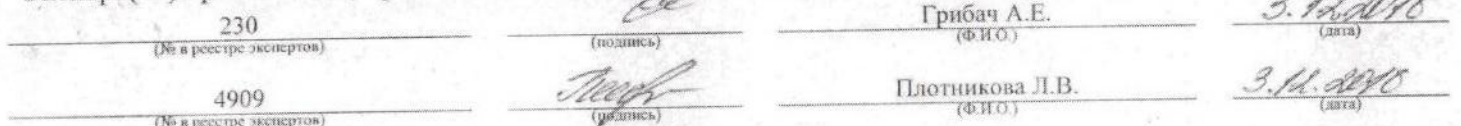

 $\lambda$ 

 $\mathcal{A}$